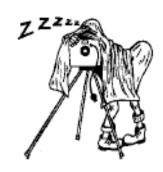

http://www.southsidecameraclub.com/

flickr: http://www.flickr.com/groups/southsidecc/

# Club Meeting - 7:30 pm Wednesday 11 April 2012 at the Burns Club, 8 Kett Street, Kambah

### 2012 PROGRAM

**PRESENTATIONS** 

#### Month Coordinator(s) **Topic** April 11 Lightroom 4 Shane Baker May 9 History of photo Peter Bliss manipulation from Daguerrotype to Digital June 13 Two great Giles West and photographers Jenny Thompson July 11 Wedding Claude Morson

Photography

Tell

AGM + Show and

December

12

| Walkabout Group       |               |                 |  |  |
|-----------------------|---------------|-----------------|--|--|
| Month                 | Activity      | Coordinator(s)  |  |  |
| April 17<br>(Tuesday) | Autumn Leaves | Doug Crawford   |  |  |
| May 16                | Rural ACT/NSW | Laurie Westcott |  |  |

#### March Walkabout Notes

The March Walkabout, Planned for the Cotter was transferred to the Botanic Gardens because the Cotter viewing area has been closed as a result of the flooding.

On the day, a traffic jam on the Tuggeranong Expressway caused substantial delays which resulted in only 2people getting there on time and a third (your editor) arrived 15 minutes late.

Sheila Cudmore took us on an informative walk to see the Canberra Bells - flowers especially cultivated for Canberra's Centenary celebrations next year. Many other interesting flowers were on display and the rainforest provided some interesting photographic challenges.

#### **April Walkabout**

Doug and Chris are organising this walkabout on Tuesday 17 April. Walkabout details will be advertised via email and announced at the Club meeting on 11 April.

## Guthega Weekend 31 March - 1 April

Twenty plus club members went to the Australian Ski Club Lodge at Guthega for a weekend of photography, walking, socialising and fun.

On Friday afternoon a few of the early arrivers took a walk to the top of Mt Blue Calf (probably the easiest walk of the weekend) to try and catch some late afternoon light on the mountains.

After dinner on Friday night, Peter Bliss organised a few of us to take some photos of the night sky (below). ISO 1600, F4 @ 30 sec (on a tripod) worked well.

Some early starters tried to catch the pink sky at dawn on Saturday. This was made a bit easier by the relatively late sunrise at 7:15 am.

After breakfast, Giles West took a large contingent on a hike to Blue Lake (it didn't live up to its name) and then on to a saddle between Mt Twynam and Mt Carruthers which provided some spectacular views to the west side of the Snowy Mountains (above right).

I took the remainder on a morning walk near Guthega Power Station and an afternoon walk to a waterfall near Sawpit Creek.

Saturday night we dined at the Guthega Alpine hotel next door to the ski lodge.

On Sunday morning we walked in the east side of Perisher Valley (right centre and lower right). We all went home on Sunday afternoon.

Peter Bliss provided the photos.

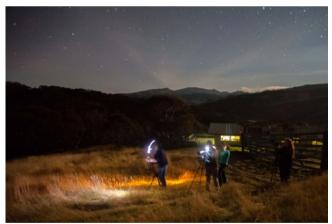

Photographing the stars - P Bliss

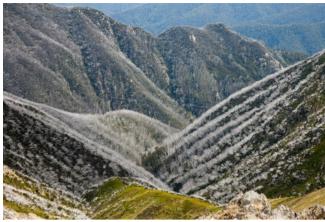

West side of main range - P Bliss

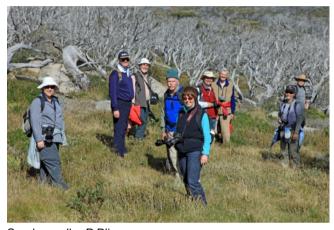

Sunday walk - P Bliss

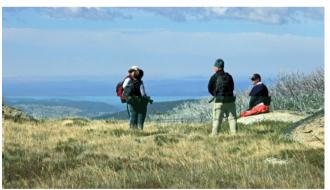

Sunday walk 2 - P Bliss

## **INFORMATIVE STUFF**

## Canon 5D Mark III and Nikon D4 and D800 reviews

It seems like a lot of reviews are being published for this high end equipment. Below are references to a few of them. I have included a referend to DxOMark. This is the same company that produces the DxO software that processes photos (RAW and JPEG format) and is especially good at adjusting for lens distortion. They are good at doing this because they know so much about the lenses and what the sensors do with the light that gets sent to them.

One comment from DxO that caught my eye was how the D800 sensor outperforms all of the other sensors they have tested except for two medium format camera sensors. DxO also suggests that sensor development is progressing at about the same

"Moore's Law" rate as transistors on computer chips. If this holds we can continue to expect a doubling of pixel numbers on a sensor every 18 months or so. Fortunately, the ability of hard disks to contain more and more data seems to be following the same graph.

#### **CNet D800 Review**

http://reviews.cnet.com/digital-cameras/nikon-d800-body-only/4505-6501\_7-35133306.html?tag=nl.e404

#### **DxOMark Reviews**

http://www.dxomark.com/index.php

## Difference between D800 and D800E - Ken Rockwell

"The D800E is intended for people who spend most of their time looking at small segments of their images greatly enlarged on a computer screen, while the regular D800 is for people who actually take pictures."

For more complete comparison see: <a href="http://kenrockwell.com/nikon/d800/vs-d800e.htm">http://kenrockwell.com/nikon/d800/vs-d800e.htm</a>

### Digital Camera Warehouse

I recently received an email with a few useful hints on taking action and sports photos. Naturally it also includes some recommended expensive equipment that would also help, however, the ideas stand by themselves without spending lots of money (or become an incentive to buy a new camera or lens). See: <a href="http://us2.campaign-archive1.com/?">http://us2.campaign-archive1.com/?</a> <a href="http://us2.campaign-archive1.com/?">u=b24382fd4dc87f575a176eb31&id=d3803fab22&e=f072957bf4</a>

### Digital Works - Printing

Rod Burgess uses and recommends Digital Works for printing larger size photos. Their current promotional special may interest club members. See: <a href="http://hub-au.realpix.net/marketing/digitalworks/foamcore/au-dw-foamcore-30mar12.html">http://hub-au.realpix.net/marketing/digitalworks/foamcore/au-dw-foamcore-30mar12.html</a>

### Digital Photography School

A personal note of failure (or at least so far). At the beginning of this year I decided to add a bit of discipline to learning more about photography and signed up to the Digital Photography School (free). They send out a newsletter each week that contains tips, comments and usually a project that is aimed at improving a skill or helping you to understand features of your camera.

Each week I faithfully transfer the email into a Digital Photography School folder I have created in Hotmail but, although I have scanned all of the emails I haven't followed through.

Despite my poor performance I have read enough to see that they are good value so I can recommend them to you. Just try to allocate some time to the projects they set.

See: http://www.digital-photography-school.com/

### Adobe Aspire Magazine

When I signed up to LightRoom 3 I was offered a free subscription to an Adobe magazine - Adobe Aspire. It doesn't seem to come out very often but the most recent one has been worth reading.

See: <a href="http://www.adobe.com/newsletters/inspire/april2012/">http://www.adobe.com/newsletters/inspire/april2012/</a>

## **INDUSTRY NEWS**

### Digital Photography Review Contents

### DP Review March / April 2012

(wrww.dpreview.com)

- Just Posted: Fujifilm X-Pro1 first impressions, including sample images
- · Instagram app arrives for Android
- Canon launches EOS 60Da DSLR for astrophotography
- Sony announces NEX-FS700 '4K-ready' E-mount camcorder
- · Dpreview product database now mobile
- Sigma USA announces pricing of 50-150mm F2.8 OS HSM

- Just Posted: Canon PowerShot G1 X review
- Adobe issues Lightroom 4.1 release candidate with 5D Mark III support
- Technique Article: Photoshop CS6 Blur Gallery
- Sony starts to release faster firmware v1.05 for SLT-AV77 and A65
- Olympus firmware boosts 12-50mm comptibility and macro performance
- · Canon EOS 5D MarkIII studio samples published
- Camera Awesome update sees SmugMug snuggle up to Instragram
- Canon adds Google Cloud Print capability to Pixma wireless all-in-ones

- Custom SLR creates Manfrotto and Arca-Swiss compatible tripod base
- Nikon UK confirms price rises to D4 and D800, but honours pre-orders
- Just updated: Canon EOS 5D Mark III preview with real world samples
- Canon EOS 5D Mark III and Nikon D800 real world samples - first impressions article
- · Pentax K-01 previewed
- Feeling a little gothic? chance to explore the darker side of your photography
- Canon Pixma Pro-1 printer review
- Toshiba announces Exceria range of fast SDHC cards
- Apple Raw Compatability update v3.10 adds eight more cameras
- · Samsung doesn't deny Android-based camera
- Leica includes Lightroom 4 with most camera purchases
- Introductory offer for DSLR Guru's ProFX presets and plugins for Lightroom
- Samsung sees cloud bringing deluge of connected cameras
- Carl Zeiss creates Distagon T\* 15mm F2.8 super wide angle lens

- · Just posted: Olympus OM-D E-M5 test samples
- · Images of Panasonic GF5 start to appear
- Phase One reduces prices and extends trials of Capture One software
- · Nikon D800 test samples
- Western Digital launches 2TB 'My Passport' portable hard drives
- Olympus updates firmware for E-5 and recent Pen models
- Fujifilm adds further functions with X100 firmware v1.20
- Pentax K-01 Hands-on Preview
- · Article: Photoshop CS6 features for photograhers
- · Adobe releases Photoshop CS6 Public Beta
- · Facebook adds higher resolution photo viewing
- Nikon D800 first impressions and 'real world' samples
- Canon EOS 5D Mark III preview and 'real world' samples
- Nikon UK confirms price rises to D4 and D800, but honours pre-orders
- Pentax launches delayed 25mm F4 wide angle lens for 645D

### WHAT'S ON

## Access All Areas 2012: The PhotoAccess Members Show

The first PhotoAccess members' show for 2012 is Access All Areas from 3 to 20 May. Entries close on Friday 20 April 2012

### New Scientist Eureka Prize for Science Photography

The New Scientist Eureka Prize for Science Photography is awarded to an Australian/s over the age of 18 for a single photograph taken in the past 2 years that most effectively communicates an aspect of science. Prizes of \$5000, \$3000 and \$2000.

For details see: <a href="http://">http://</a>

eureka.australianmuseum.net.au/eureka-prize/

science-photography5

### DIGITAL IMAGING SPECIAL INTEREST GROUP

Convenor: Graeme Kruse Venue: The Burns Club

**Dates:** Fourth Wednesday of each month,

February to November.

## April Digital SIG Meeting (change of date) to 18 April

As the 4th Wednesday for April is ANZAC Day the February meeting requested that it be brought forward one week to April 18. This date has now been locked in with the Burns Club for the Digital SIG April meeting.

At the April meeting we will be delving into setting black and white points and adjusting white balance - I'll be using Photoshop CS3 for this. Setting black and white points will be done using a Threshold adjustment layer to identify and 'mark' these points and then the black and white eye dropper in a Curves adjustment layer. White balance will be demonstrated using three methods - a gray card and Curves adjustment layer using mid-point eye dropper; balancing RGB values at selected points on the image; and moving the rR, G and B Curve end points.

#### **Show & Tell**

Bring along your images for the second half, "Show and Tell". Also in the second half we will have a brief look at the topics from the December survey to set the topics for the May and June meeting.

## Report on Digital SIG Meeting 28 March 2012 - Graeme Kruse

At the March meeting a brief overview of colour management was presented. This was followed by a demonstration of using the Club's Color Munki - a device for calibrating monitors, printers and digital projectors - to calibrate the screen on 'my' laptop.

With software installed (the laptop had been calibrated late last year) it was time to get things going. However, (there always seems to be a 'however' no matter how much planning you do) initially I was not able to launch the program - it's actually Leon's laptop and he sets things up differently to me (interpretation - stuff is everywhere!!!).

Eventually I got the program launched and with the calibration device plugged into the usb port and positioned in the centre of the laptop's screen, the onscreen instructions were followed. It only took a few minutes to go through the procedure - a series of screen colours that varied in brightness appearing one after the other - and the calibration was complete.

Well not quite complete because Leon had given me a low level access account and the new profile could not be saved!

Anyhow to finish the story on a good note Peter Evans took the Color Munki home (he was next in line to use it) to calibrate his monitors. Peter rang me midmorning on Thursday and reported that he successfully calibrated both monitors. Not only that he has written a clear and concise setting of instructions on 'how to' - the originals were of very small text size and multilingual on each page making reading very difficult - and placed a printed copy in the pouch with the Color Munki. Thanks Peter!

## Cancer Council Relay for Life - Chris Fitzgerald

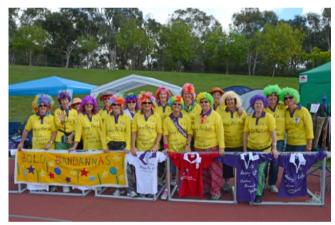

Most Money Collected - Chris Fitzgerald

These four photos capture the event in a nutshell though very inadequately. Above shows the team that won the prize for 'Most money collected'. If I remember rightly \$20,000, while it's a big group that's a lot of money.

Opposite is of a lass who was providing face painting for a gold coin donation. I saw a number of kids with it on so she was rather successful.

The whole Saturday was perfect till 8:30PM just 30 minutes till the candle light ceremony then the rain came, next page, and postponed the ceremony till 6:30 Sunday morning. As you can see it didn't stop people or slow them down, it just thinned them out a little.

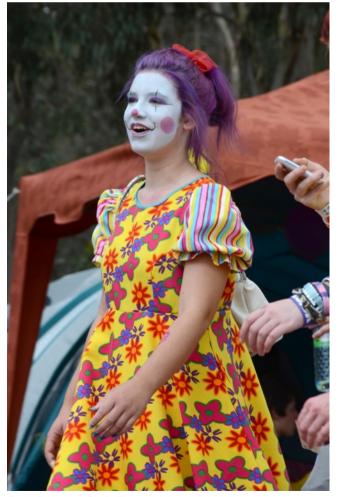

Face Painter - Chris Fitzgerald

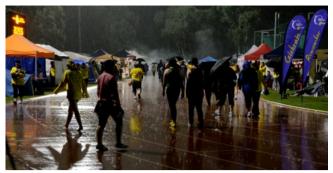

Rain - Chris Fitzgerald

Finally, opposite, at 9AM after walking all nigh there are some people with enough energy to do Zumba - the spirit of these people is amazing.

As I said, four photos can't adequately describe the event so I'll have a few more for the meeting.

Overall I took 1500 for the two days while the other four with me took upwards of 1000 each. The time spent by Karen Dace, John France, Karina Pelling and lain Cole was much appreciated and they did enjoy

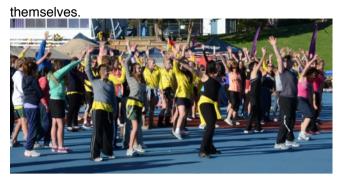

Zumba - Chris Fitzgerald

Though, put any photographer on the field with so many photographic opportunities and they will always enjoy themselves.

I'd like to thank the team for their effort in coming to the event and helping cover it. You always get a different view from people who are there for the first time so I look forward to seeing their photos soon.

### **CLUB OFFICE BEARERS**

| Position          | Person       | e-mail address           | Phone             |
|-------------------|--------------|--------------------------|-------------------|
| President         | Warren Hicks | sscc.president@gmail.com | 0427 683 689 (ah) |
| Sec/Treasurer     | lan Cole     | icole@grapevine.com.au   |                   |
| Newsletter Editor | Rob Wignell  | rob_wignell@hotmail.com  | 0416 055 322      |